# **Formelle Anforderungen und Hinweise zur Bearbeitung von wissenschaftlichen Arbeiten am Lehrstuhl für Wirtschaftswissenschaften und ihre Didaktik**

# Inhalt

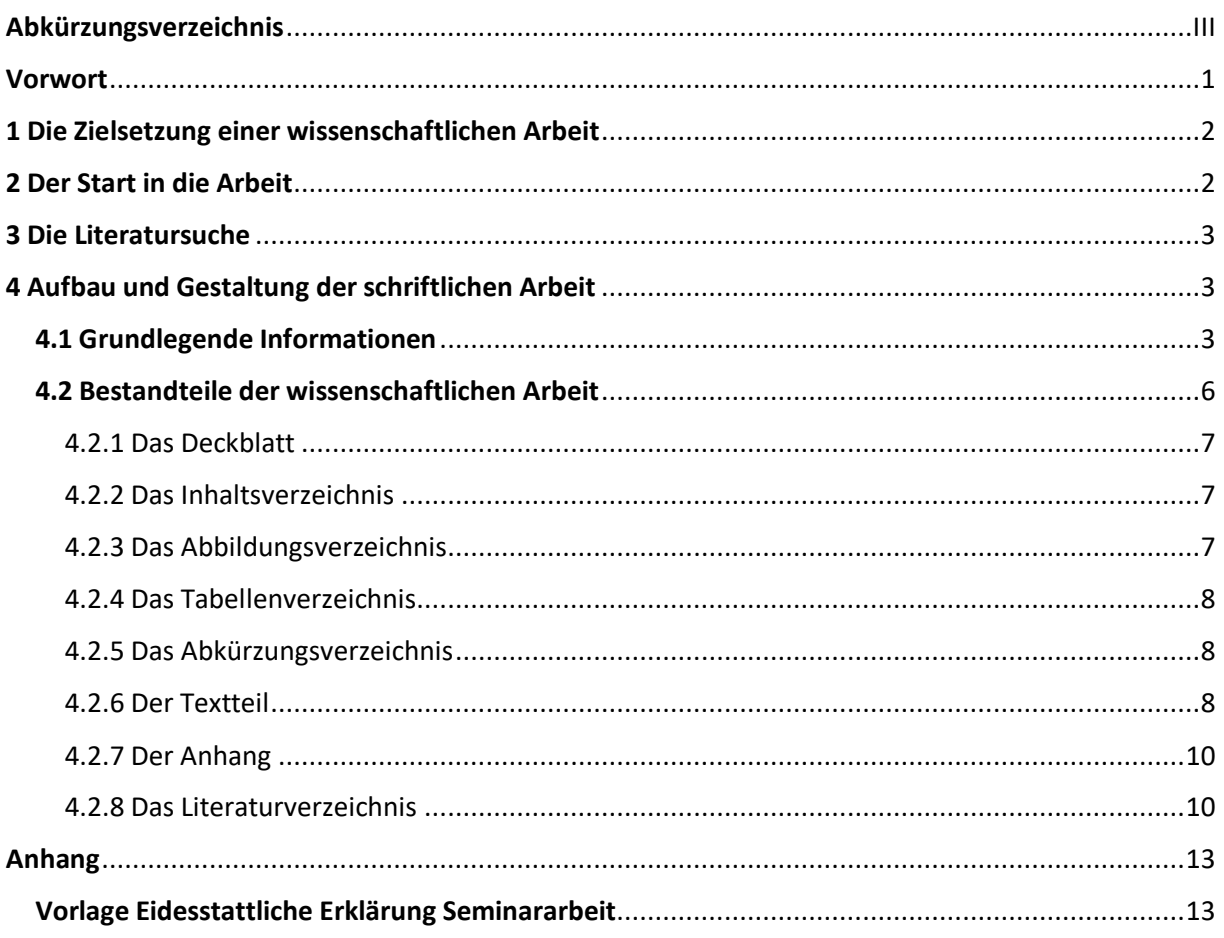

# <span id="page-2-0"></span>**Abkürzungsverzeichnis**

etc. – et cetera

S. – Seite

- u. a. und andere
- vgl. vergleiche
- z.B. zum Beispiel

# <span id="page-3-0"></span>**Vorwort**

Liebe Studierende,

dieser Leitfaden soll Ihnen bei der Erstellung einer schriftlichen, wissenschaftlichen Arbeit in der Abteilung für Wirtschaftswissenschaften und ihre Didaktik helfen. Die in diesem im Leitfaden vorgestellten Hinweise stellen für Sie verbindliche Richtlinien dar! Sollten Sie über die in diesem Leitfaden vorgestellten Vorgaben weitergehende Fragen bzw. Unklarheiten haben, können Sie sich gerne an uns wenden.

Viel Erfolg bei Ihren zukünftigen wissenschaftlichen Arbeiten.

Ihr Team der Abteilung Wirtschaftswissenschaften und ihre Didaktik

# <span id="page-4-0"></span>**1 Die Zielsetzung einer wissenschaftlichen Arbeit**

Mit der Erstellung einer wissenschaftlichen Arbeit soll der\*die Studierende zeigen,

dass er\*sie in der Lage ist, ein komplexes Problem auf der Grundlage wissenschaftlicher Methoden in vorgegebener Zeit selbständig zu bearbeiten. Es wird dabei verlangt, die zur Bearbeitung der Thematik erforderlichen Fakten selbständig zu ermitteln, sie zu ordnen und die Problemstellung durch das Erkennen von Zusammenhängen und mit Hilfe einer gewissen Strukturierungsfähigkeit zu durchdringen und dadurch auch neue Erkenntnisse zutage zu fördern. Dabei stehen Argumentationslogik, Abstraktionsvermögen und die Fähigkeit zum Transfer im Vordergrund.

Wissenschaftliche Arbeiten sollten empfängerorientiert gestaltet sein. Langatmigkeit oder Abschweifungen vom Thema sind zu vermeiden, der "rote Faden" der Arbeit muss erkennbar bleiben. Der limitierte Textumfang und ein begrenzter Bearbeitungszeitraum bilden den Rahmen für die Bearbeitung.

# <span id="page-4-1"></span>**2 Der Start in die Arbeit**

So starten Sie effizient in Ihre wissenschaftliche Arbeit

- Verschaffen Sie sich zunächst einen Überblick über den zu behandelnden Themenkreis.
- Überlegen Sie, welches die zentralen Begriffe Ihres Themas sind.
- Ordnen und erfassen Sie diese zentralen Schlüsselbegriffe, um mit ihnen eine erste Literaturrecherche durchzuführen.
- Arbeiten Sie frühzeitig Ihr Erkenntnisinteresse heraus. Dieses hilft Ihnen bei der Strukturierung der weiteren Schritte.
- Erstellen Sie eine erste Gliederungs-Skizze.
- Erstellen Sie sich einen groben Zeit- und Arbeitsplan, um eine termingerechte Fertigstellung der Arbeit sicherzustellen.
- Nehmen Sie ggf. Kontakt mit Schulen, Unternehmen, Verbänden, Instituten und sonstigen einschlägigen Organisationen, zwecks Erhebung, auf.
- Überdenken Sie während der Literatursuche und Materialsammlung immer wieder Ihre Gliederung und passen Sie diese ggf. an.

• Halten Sie Ergebnisse des eigenen Nachdenkens und Forschens schriftlich fest, ebenso wie eigene Beobachtungen und Befragungen sowie die Gesprächsergebnisse mit dem/der Themensteller/-in.

# <span id="page-5-0"></span>**3 Die Literatursuche**

Beachten Sie folgende Kriterien bei der Auswahl wichtiger Literaturquellen:

- Die Nähe zum Thema: Was betrifft direkt das zu behandelnde Problem?
- Die Nähe zum gegenwärtigen Zeitpunkt: Was ist in jüngster Zeit erschienen?
- Die Nähe zur Komplexität der Problemstellung: Welche unterschiedlichen Sichtweisen werden vertreten?

# <span id="page-5-1"></span>**4 Aufbau und Gestaltung der schriftlichen Arbeit**

#### <span id="page-5-2"></span>**4.1 Grundlegende Informationen**

#### *Seitennummerierung*

Seitenzahlen werden rechts unten angegeben. Die Nummerierung vor dem eigentlichen Text (Inhalts-, Abkürzungs-, Abbildungsverzeichnis u.a.) sollte in römischen Zahlen erfolgen. Das Titelblatt wird mitgezählt, erhält aber selbst keine Seitenbezeichnung. Mit Textbeginn erfolgt die arabische Zählweise, die sich bis zur letzten Seite fortsetzt (inklusive Anhang, Literaturverzeichnis und ggf. anderen Verzeichnissen). Sämtliche Seitenzahlen sind in das Inhaltsverzeichnis aufzunehmen.

Sie können die Nummerierung ändern, indem Sie hinter dem letzten Wort auf der römisch nummerierten Seite einen Abschnittswechsel einfügen und die Seitenzahlennummerierungsart neu definieren (Einfügen → Manueller Umbruch  $\rightarrow$ Abschnittswechsel  $\rightarrow$  Nächste Seite).

Die Seitennummerierung soll in gleicher Schriftart und Schriftgröße wie der Text erfolgen (Arial, 12 Punkt).

#### *Zeilenabstand*

- Text: 1,5-zeilig
- Fußnoten: 1,0-zeilig

# *Schriftgestaltung*

Die Beschriftung der Seiten erfolgt einseitig fortlaufend.

- Schriftart: Arial
- Schriftgrößen:
	- o Text: 12 Punkt
	- o Fußnoten: 10 Punkt
	- o Abbildungen/Tabellen: 10 Punkt, fett

#### Seitengestaltung

- Linker Rand: 2,5 cm
- Rechter Rand: 2,5 cm
- Unterer Rand: 2,0 cm
- Oberer Rand: 2,5 cm
- Blocksatz
- Automatische Silbentrennung

Um unschöne Lücken im Fließtext zu vermeiden, stellen Sie in Word die automatische Silbentrennung ein (Extras → Sprache → Silbentrennung → dann Häkchen bei automatischer Silbentrennung setzen). Die automatische Silbentrennung ist zwingend zu überprüfen, da diese nicht in jedem Fall korrekt erfolgt.

# *Richtiges Zitieren*

- Grundsätzlich muss die Herkunft aller Gedanken und Ergebnisse, die verwendet werden, eindeutig belegt werden.
- Die vorgestellten Erkenntnisse müssen anhand von wissenschaftlicher Literatur zitiert werden.
- Dabei ist stets das Originalzitat anzuführen, um die vom Verfasser/ der Verfasserin angeführte Meinung zu untermauern. Zur Bestärkung dieser Meinung oder zur Verdeutlichung abweichender Auffassungen können weitere Zitate auch von anderen Autor\*innen angeführt werden; in diesem Fall sind die Zitate in chronologischer Reihenfolge aufzuführen. Als Grundlage des Zitats kommt grundsätzlich nur die Originalquelle in Frage, wobei die neueste Ausgabe eines Buches etc. zu zitieren ist.

Lediglich dann, wenn die Originalquelle weder im normalen noch im Fernleihverkehr zu beschaffen ist, darf ausnahmsweise nach einer früheren Auflage oder einer sekundären Quelle zitiert werden. Im letzteren Fall ist durch den Vermerk ,zitiert nach ...' darauf hinzuweisen.

Es wird zwischen zwei Arten des Zitierens unterschieden:

- indirekte, inhaltliche Zitate (vergleichendes Zitieren): in eigene Worte gefasste Zitate
- direkte, wörtliche Zitate: Wort für Wort abgeschriebene Zitate

#### *Indirektes Zitieren (Vgl.)*

- Das indirekte Zitat steht nicht in Anführungszeichen, muss aber als Zitat gekennzeichnet sein, da es trotz der Beschreibung in eigenen Worten Gedankengut des ursprünglichen Autors\*der ursprünglichen Autorin bleibt.
- Indirekte Zitate sollen wie folgt angegeben werden: (Vgl. Nachname des Autors\*der Autoren oder Herausgebers\*der Herausgeber Jahr, Seitenzahl).
- Beispiel: Dies ermöglicht den Lehrenden, die Inhalte, Geschäftsfälle und die Art der Außenkontakte dem Wissens- und Könnensstand der Schüler\*innen anzupassen (Vgl. Gramlinger 2000, S. 15).

#### *Direktes, wörtliches Zitieren*

- Zitate, die wörtlich aus der Quelle übernommen werden, müssen im Text in "Anführungszeichen" gesetzt werden.
- Wörtliche Zitate sind nur dann zweckmäßig, wenn der genaue Wortlaut von Bedeutung ist. Es gilt prinzipiell, dass der Text innerhalb der Anführungszeichen wortwörtlich – einschließlich der Interpunktion – zu übernehmen ist. Von dieser Grundsatzregelung sind nur folgende Ausnahmen zulässig: Hervorhebungen, Sperrungen, Kursivdrucke etc. müssen nicht in ein Zitat übernommen werden. In diesem Fall ist dann aber die Fußnote unbedingt mit der Anmerkung "Im Original vorhandene Hervorhebungen wurden weggelassen" oder mit einem ähnlichen Hinweis zu versehen.

Werden umgekehrt Teile des Zitats hervorgehoben, die im Original nicht hervorgehoben sind, so ist dies mit dem Vermerk "Hervorhebung im Original nicht vorhanden" kenntlich zu machen.

- Die Formulierung "Hervorhebungen vom Verfasser" ist mehrdeutig und daher nicht zu empfehlen.
- Die Interpunktion am Zitatende darf nicht übernommen werden, wenn sie im laufenden Text nicht korrekt ist.
- Bei Zitaten innerhalb von Zitaten sind nur einfache Anführungszeichen ('...') zu verwenden.
- Da bei Abschlussarbeiten die eigenständige Aufbereitung des Themas im Vordergrund steht, ist vom Autor\*der Autorin eine entsprechende Distanz zur Literatur zu erwarten. Deshalb ist es besonders wichtig, lange wörtliche Zitate und erst recht , Zitat-Collagen' zu vermeiden.
- Wörtliche Zitate sollen wie folgt angegeben werden:

Nachname der Autor\*in(nen) oder Herausgeber\*in(nen) Jahr, Seitenzahl.

Beispiel: "Eine Übungsfirma ist ein Lernort, bei dem betriebliche Vorgänge nach marktwirtschaftlichen Gesichtspunkten in einer Übungsvolkswirtschaft durchgeführt werden." (Gramlinger 2000, S. 12)

# *Zitate in fremder Sprache*

Zitate in fremder Sprache (Ausnahme: englischsprachige Zitate) sollen in Fußnoten übersetzt werden. Hierbei ist in der Fußnote zu klären, ob die Übersetzung durch den bzw. die Verfasser\*in der Arbeit vorgenommen wurde.

#### *Mathematische Formeln*

Formeln sind zu zentrieren und mit laufenden Nummern zu versehen.

# <span id="page-8-0"></span>**4.2 Bestandteile der wissenschaftlichen Arbeit**

Ihre wissenschaftliche Arbeit muss folgende Bestandteile enthalten:

- Deckblatt
- Inhaltsverzeichnis
- Abbildungsverzeichnis
- Tabellenverzeichnis
- Abkürzungsverzeichnis
- Textteil
- Anhang
- Literaturverzeichnis

# • Eidesstattliche Erklärung

#### <span id="page-9-0"></span>4.2.1 Das Deckblatt

Musterdeckblätter für Abschluss-sowie für Seminararbeiten finden Sie auf der Homepage des Lehrstuhls zum Download. Alle dort enthaltenen Angaben müssen sich auf dem von Ihnen verwendeten Deckblatt wiederfinden.

<span id="page-9-1"></span>4.2.2 Das Inhaltsverzeichnis

- Das Inhaltsverzeichnis soll eine Gesamtübersicht über die Arbeit ermöglichen, also Aufbau und die Disposition der Arbeit klar und vollständig erkennen lassen.
- Kapitel und Unterkapitel werden mit Seitenangabe genannt.
- Die Überschriften im Inhaltsverzeichnis müssen formal und inhaltlich mit denen im Text übereinstimmen.
- Das Inhaltsverzeichnis wird selbst nicht als Kapitel aufgeführt
- Wichtig: Bei keinem Gliederungspunkt darf nur ein Unterpunkt existieren, wenn es einen Punkt 1.1 gibt, muss auch 1.2 vorhanden sein.

Wir empfehlen die automatische Erstellung eines Inhaltsverzeichnisses in Word, um Fehler bei den Seitenzahlen zu vermeiden und Ihren Arbeitsaufwand zu minimieren.

So funktioniert es:

- Zunächst muss jede einzelne Überschrift markiert werden und je nach Ebene die gewünschte Formatvorlage zugewiesen werden (Überschrift markieren, Menü Format  $\rightarrow$  Formatvorlage  $\rightarrow$  z. B. Überschrift 1)
- Liegt beispielsweise ein Text mit zwei Hauptkapiteln und jeweils zwei Unterkapiteln vor, wird den Überschriften der Hauptkapitel jeweils das Format "Überschrift 1" zugewiesen, den Überschriften der Unterkapitel jeweils das Format "Überschrift 2".
- Wenn alle Überschriften formatiert sind, ist das Erstellen des Inhaltsverzeichnisses einfach:

Menü Referenzen  $\rightarrow$  Inhaltsverzeichnis  $\rightarrow$  Verzeichnis auswählen und generieren

# <span id="page-9-2"></span>4.2.3 Das Abbildungsverzeichnis

• Enthält eine Arbeit Abbildungen (andere Bezeichnung für bildliche Darstellungen, die keine Tabellen sind), ist es sinnvoll, ein Abbildungsverzeichnis anzulegen.

- Hier werden die Abbildungen mit ihrer Überschrift, Nummer und Seitenangabe aufgelistet.
- Die Abbildungen sollten im Prinzip allein verständlich sein, aber auch im Textteil erläutert werden.
- Die Nummerierung soll für die gesamte Arbeit durchgängig vorgenommen werden.
- Das Abbildungsverzeichnis kann wie das Inhaltsverzeichnis automatisch erstellt werden. Zunächst müssen jedoch die Überschriften der Abbildungen beschriftet werden: (Referenzen  $\rightarrow$  Beschriftung einfügen)

#### <span id="page-10-0"></span>4.2.4 Das Tabellenverzeichnis

- Hier gilt das Gleiche wie für das Abbildungsverzeichnis, alle in der Arbeit verwendeten Tabellen müssen mit Seitenzahlen angegeben werden.
- Die Tabellen sollten im Prinzip allein verständlich sein, aber auch im Textteil erläutert werden.
- Die Nummerierung soll für die gesamte Arbeit durchgängig vorgenommen werden.
- Zur Erstellung des Tabellenverzeichnisses → siehe Abbildungsverzeichnis.

# <span id="page-10-1"></span>4.2.5 Das Abkürzungsverzeichnis

- Die in der Arbeit verwendeten Abkürzungen sind in alphabetischer Reihenfolge im Abkürzungsverzeichnis aufzuführen und zu erklären.
- Ihr Einsatz sollte sich auf die im allgemeinen Sprachgebrauch üblichen sowie die im Fachgebiet gebräuchlichen Abkürzungen beschränken.
- Auch die in Fußnoten oder Kurzverweisen verwendeten Abkürzungen wie , Vgl.' und 'S.' müssen in das Abkürzungsverzeichnis aufgenommen werden.

# <span id="page-10-2"></span>4.2.6 Der Textteil

# *Die Gliederung der Arbeit*

Die Arbeit ist übersichtlich und ausgewogen zu gliedern; inhaltliche Überschneidungen sind zu vermeiden. Grundsätzlich ist jede Gliederungsart gestattet. Die Gestaltung der Gliederungspunkte muss so erfolgen, dass sie systematisch aufgebaut sind und dem Adressaten/der Adressatin einen adäquaten Einblick in die Arbeit gewähren. Dabei sind folgende Punkte zu beachten:

• Eine Gliederung soll umfassend gestaltet sein und alle wichtigen Textbausteine enthalten.

- Unterpunkte einer Hauptüberschrift dürfen nicht alleine stehen.
- Überschriften sind keine Sätze und enthalten damit auch regelmäßig keine Zeichensetzung.

Der Textteil enthält die Einleitung, einen Hauptteil und den Schluss (Zusammenfassung/Fazit) der Arbeit.

#### *Die Einleitung*

In der Einleitung sollten folgende vier Aspekte näher beschrieben werden:

- Ausgangslage:
	- ➢ Welche Bedeutung hat das Thema für Theorie und Praxis?
	- $\triangleright$  Wie aktuell ist es?
- Problemstellung:
	- ➢ Wie ist die Problematik entstanden und wie hat sie sich entwickelt?
	- ➢ Was war der Anlass für die Wahl des Problemkreises?
	- ➢ Inwieweit kann das Thema gegenüber benachbarten Themen abgegrenzt werden?
	- ➢ Welche Ergebnisse liegen in dem zu bearbeiteten Bereich bereits vor?
- Erkenntnisinteresse:
	- ➢ Inwiefern wird mit der Bearbeitung des Themas eine wissenschaftliche "Lücke" geschlossen?
	- ➢ Welche Fragen sollen im Rahmen der Arbeit beantwortet werden?
- Vorgehensweise:

Wie werden diese Fragen beantwortet? Struktur der Arbeit, Methodeneinsatz etc.

#### *Der Hauptteil*

Die Strukturierung des Hauptteils muss nach Maßgabe des Gangs der Untersuchung erfolgen. Der Hauptteil umfasst ca. 85 % der Arbeit.

Inhaltlich sollten folgende Punkte berücksichtigt werden:

- ➢ Strukturiertes Bearbeiten der Fragestellung(en)
- $\triangleright$  Einhaltung eines "Roten Fadens"
- ➢ Formulierung des Problems
- ➢ Entwicklung von Hypothesen
- $\triangleright$  Herstellung des Literaturbezugs
- ➢ Diskussion und Interpretation von Ergebnissen
- ➢ Kritische Auseinandersetzung mit unterschiedlichen Annahmen und Sichtweisen

#### *Die Zusammenfassung/das Fazit/der Ausblick*

- $\triangleright$  Der Schlussteil muss nicht zwingend "Zusammenfassung" heißen.
- ➢ Kurze Zusammenfassung der Ergebnisse und Beantwortung der Fragestellung.
- ➢ Es sollen nochmals die prägnanten Punkte aufgezeigt werden, um den durch die Arbeit ermöglichten Erkenntnisfortschritt zu verdeutlichen.
- ➢ Keine Themen, die nicht im Zusammenhang mit der Arbeit stehen aufgreifen.
- ➢ Kritische Betrachtung der Forschungsergebnisse.

#### <span id="page-12-0"></span>4.2.7 Der Anhang

Um den Hauptteil auf einen übersichtlichen Umfang zu begrenzen, können Grafiken, Schaubilder und Formeln in den Anhang aufgenommen werden. Eine Erklärung der Abbildungen etc. muss jedoch bereits im Hauptteil erfolgen.

#### <span id="page-12-1"></span>4.2.8 Das Literaturverzeichnis

Im Literaturverzeichnis sind alle zur Themenbearbeitung herangezogenen Quellen in alphabetischer Reihenfolge des Nachnamens des ersten Autors\*der ersten Autorin aufzuführen.

Werden mehrere Werke des gleichen Autors\*der gleichen Autorin verwendet, so werden diese chronologisch geordnet. Die Quellenangabe wird mit der Setzung eines Punktes beendet. Unbedingt zu beachten ist in diesem Zusammenhang der Grundsatz, dass Sie durchgehend eine einheitliche Zitiertechnik anwenden und keine Mischformen entwickeln. Sollte Ihnen in einigen Fällen die genaue Zitierweise unklar sein, weil hier nicht weiter behandelt, dann entscheiden Sie selbst, solange Sie eine einmal gewählte Zitierweise konsistent durchhalten.

- Das Literaturverzeichnis wird nicht durch eine Kapitelnummer gekennzeichnet.
- Das Literaturverzeichnis muss alphabetisch nach Autor\*in(nen) oder Herausgeber\*in(nen) sortiert werden.
- Nichtwissenschaftliche Quellen (z. B. Boulevardzeitschriften, Google, Wikipedia, etc.) gehören in der Regel nicht zu zitierbaren Quellen und sollten nicht verwendet werden.

10

Beispiele für Belegformen im Literaturverzeichnis:

#### *Monographien:*

Benteler, P./Kaiser; F.J./Korbmacher, K. (1989): Lernen und Handeln im Lernbüro kaufmännischer Berufsfachschulen, Opladen.

Ebbers, I. (2004): Wirtschaftsdidaktisch geleitete Unternehmenssimulation im Rahmen der Förderung von Existenzgründungen aus Hochschulen, Lohmar, Köln.

#### *Zeitschriftenaufsätze:*

Albers, H-J. (1990): Juniorenfirmen – Ein innovatives Konzept zur Förderung von

Schlüsselqualifikationen. In: Zeitschrift für Berufs- und Wirtschaftspädagogik, Heft 6, Berlin, S. 10-25.

# *Handwörterbücher und Kompendien:*

Hax, H. (1993): Art. "Finanzierung". In: Vahlens Kompendium der Betriebswirtschaftslehre, Bd. 1, hrsg. V. Michael Bitz u.a., 3. Auflage, München, S. 397-455.

#### *Beiträge in Jahrbüchern:*

Kamschal, M. (1991): Risikokapitalaufbringung über den österreichischen Beteiligungsfondmarkt im Vergleich zu Unternehmensbeteiligungsgesellschaften in der BRD. In: Seicht, G. (Hrsg.): Jahrbuch für Controlling und Rechnungswesen ´91, Wien, S. 265-287.

#### *Aufsätze in Sammelwerken:*

Kaiser, F.J. (1987): Grundannahmen handlungsorientierten Lernens und die Arbeit im Lernbüro. In: Kaiser, F.J.: Handlungsorientiertes Lernen in kaufmännischen Berufsschulen, Bad Heilbrunn 1987, S. 11-48.

Strothmann, L. (2006): Eckpfeiler – Brauchen wir eine Mittelstandspolitik? In:

Krüger, W./Klippstein, G./Merk, R./Wittberg, V. (Hrsg.): Praxishandbuch des Mittelstands. Leitfaden für das Management mittelständischer Unternehmen, Wiesbaden, S. 90-103.

#### *Quellen eines Autors\*einer Autorin im gleichen Jahr:*

Albach, H. (1987a): Geburt und Tod von Unternehmen, ifm–Materialien Nr. 55, Bonn.

Albach, H. (1987b): Der Beitrag des Mittelstandes bei der Lösung von Beschäftigungsproblemen in der Bundesrepublik Deutschland. In: Pohl, H./Treue, W. (Hrsg.): Mittelstand und Arbeitsmarkt, Zeitschrift für Unternehmensgeschichte, Beiheft 49, Stuttgart, S. 50-81.

# *Internetquellen:*

In folgender Form sollen die zitierten und verwendeten Internetadresse angeführt werden:

Autor\*in oder Herausgeber\*in (Jahr): Titel, Tag des Abrufes, Internetadresse: Niedersächsisches Kultusministerium: Kultusminister genehmigt 56 neue Ganztagsschulen, abgerufen am 26.07.2006, http://www.mk.niedersachsen.de/master/C23531128 N12132 L20 D0 I579.html

Die Kurzform in der Fußnote wäre dann: Vgl. Niedersächsisches Kultusministerium (2006).

# *4.2.9. Die Eidesstattliche Erklärung*

Eine Vorlage für die Eidesstattliche Erklärung findet sich im Anhang. Maßgeblich sind im Zweifel immer die Angaben des Prüfungsamtes.

# <span id="page-15-1"></span><span id="page-15-0"></span>Eigenständigkeitserklärung

Für folgende Studiengänge:

B.A. Bildungswissenschaften (PO 2013 und PO 2015), M.A. Erziehungswissenschaft: Bildung in Europa –Education in Europe, M.A. Kita-Master – Leitung frühkindlicher Bildungseinrichtungen, M.A. Kultur – Sprache – Medien (PO 2010 und PO 2014), M.Ed. Lehramt an beruflichen Schulen (gew.-techn.) (PO 2010 und PO 2015), M.Ed. Lehramt an Gemeinschaftsschulen, M.Ed. Lehramt an Grundschulen (PO 2013 und PO 2015), M.Ed. Lehramt an Sekundarschulen, M.Ed. Lehramt an Sekundarschulen mit dem Schwerpunkt Sekundarstufe I, M.Ed. Sonderpädagogik

Hiermit versichere ich ausdrücklich, dass ich die vorliegende Arbeit selbstständig angefertigt und keine anderen als die angegebenen Quellen und Hilfsmittel verwendet habe. Ich versichere insbesondere ausdrücklich, dass ich bei Anfertigung der vorliegenden Arbeit keine Dienstleistungen oder sonstigen Unterstützungsleistungen, gleich welcher Art, von Ghostwriter-Agenturen bzw. vergleichbaren Dienstleistungsanbietern oder sonstigen Dritten, gleich ob entgeltlich oder unentgeltlich, in Anspruch genommen habe. Wörtlich oder dem Sinn nach aus gedruckten, elektronischen oder anderen Quellen entnommene oder entlehnte Textstellen sind von mir eindeutig als solche gekennzeichnet worden.

Mir ist bekannt, dass Verstöße gegen diese Versicherung nicht nur zur Bewertung der vorgelegten Prüfungsleistung mit "nicht ausreichend (5,0)", sondern in schwerer wiegenden Fällen zu weiteren Maßnahmen der Europa-Universität Flensburg bis zur Exmatrikulation führen können.

Mir ist bekannt, dass die Arbeit digital gespeichert und durch eine Anti-Plagiatssoftware überprüft werden kann. Sowohl mit der Datenspeicherung als auch mit der Überprüfung meiner Arbeit durch den Einsatz einer Anti-Plagiatssoftware erkläre ich mich einverstanden.

Mit einer Ausleihe meiner Arbeit bin ich einverstanden / nicht einverstanden.

Flensburg, *Datum*

Unterschrift Vorname, Name